# Systémová volání UNIXu

## 1.1. Nebufferované I/O funkce

#include <sys/types.h>, <sys/stat.h>, <fcntl.h>, <unistd.h>, <stdlib.h>

### open – otevření souboru

int open(const char \*pathname, int flags); int open(const char \*pathname, int flags, mode\_t mode);

Flagy (zadávat <sup>s</sup> bitovým OR):

- O RDONLY otevření pouze pro čtení
- O WRONLY otevření pouze pro zápis
- O RDWR otevření pro čtení i zápis
- O APPEND <sup>p</sup>řipojení na konec souboru • O CREAT – vytvoření nového souboru, vyžaduje nastavit práva pomocí mode (viz creat)
- O\_EXCL otestuje existenci souboru, dohromady 1.2. Procesy s O CREAT vrací chybu
- O SYNC synchronní I/O operace, každý write čeká na fyzické ukončení operace

creat – vytvoření nového souboru, ekvivaletní <sup>s</sup> open(pathname, O WRONLY | O CREAT | O TRUNC, mode);

int creat(const char \*pathname, mode\_t mode);

### Nastavení práv:

- Uživatel: S IRWXU, S IRUSR (S IREAD), S IWUSR (S IWRITE), S IXUSR (S IEXEC);
- Skupina: S IRWXG, S IRGRP, S IWGRP, S IXGRP;
- Ostatní: S IRWXO, S IROTH, S IWOTH, S IXOTH.

close – zavře otevřený soubor (deskriptor)

int close(int filedes);

lseek – nastavení pozice pro čtení/zápis uvnitř souboru, pozice (offset) je nezáporný pocet bytů od počátku souboru

off\_t lseek(int filedes, off\_t offset, int whence);

Interpretace offset závisi na parametru whence:

- SEEK SET offset je vzdálenost od počátku souboru
- SEEK CUR offset je relativní vzdálenost od aktualní pozice
- SEEK END offset je vzdálenost od konce souboru
- **read** čtení dat z daného deskriptoru, vrací počet načtených bytů

ssize t read(int fd, void \*buf, size t count);

**write** – zapiš do daného souboru, až count bytů z bufferu buf do file deskriptoru fd

ssize\_t write(int fd, const void \*buf, size\_t count);

dup, dup2 – duplikace existujícího deskriptoru, je sdílena pozice, flagy. Volání dup vytvoří nejnižší volný deskriptor ve stejné tabulce jako starý, <sup>s</sup> dup2 specifikujeme nový hodnotou newfd (musí být <sup>p</sup>ředtím otevřen)

int dup(int oldfd); int dup2(int oldfd, int newfd); fnctl – změna charakteru otevřeného souboru

int fcntl(int fd, int cmd); int fcntl(int fd, int cmd, long arg); int fcntl(int fd, int cmd, struct flock \*lock);

- Lze použít pro tyto účely (parametr cmd):
- duplikování existujícího deskriptoru (<sup>F</sup> DUPD)
- zjištění/nastavení <sup>p</sup>říznaku deskriptoru (<sup>F</sup> GETFD, F SETFD)
- zjištění/nastavení <sup>p</sup>říznaku souboru (<sup>F</sup> GETFL,F SETFL) • zjištění/nastavení vlastnictví I/O (<sup>F</sup> GETOWN,
- F SETOWN) • zjištění/nastavení zámku (<sup>F</sup> GETLK, <sup>F</sup> SETLK, F STELKW)
- ioctl provádění řídících operací nad I/O zařízením
- int ioctl(int d, int request, ...);

exit, exit – exit normálně ukončí proces, exit okamžitě ukonči právě probíhající proces

void exit(int status); void \_exit(int status);

**atexit** – registruje funkci, která se má vyvolat při ukončení procesu

int atexit(void (\* function)(void));

getpid, getppid – vrací identifikátor procesu, tj. unikátní nezáporné číslo, getpid vrací ID volajícího, getppid ID rodiče volajícího

pid\_t getpid(void); pid\_t getppid(void);

- Pro zjištění ID uživatelů slouží getuid, geteuid (efektivní), pro ID skupiny getgid, getegid.
- fork vytvoření nového procesu, po zavolání provádí rodič i potomek stejný kód, programově se dají rozlišit např. pomocí návratové hodnoty (u potomka vrací 0, <sup>u</sup> rodiče PID potomka)

pid\_t fork(void);

- exec nahradí probíhajcí proces jiným, vrací se do nadřazeného programu jen <sup>p</sup>ři chybě, alternativa nejdřív fork <sup>a</sup> v podprocesu exec
- int execl(const char \*path, const char \*arg, ...); int execlp(const char \*file, const char \*arg, ...); int execv(const char \*path, char \*const argv[]); int execvp(const char \*file, char \*const argv[]);
- system alternativa exec, spustí daný příkaz pomocí /bin/sh -c "příkaz "
	- int system(const char \*string);
- **wait, waitpid** čekání na skončení procesu, čeká na signál SIGCHLD, wait blokuje volajícího, waitpid má možnost řízení na koho čekat

pid\_t wait(int \*status); pid\_t waitpid(pid\_t pid, int \*status, int options);

### Parametr pid:

- < <sup>−</sup>1 čeká na dokončení libovolného potomka,
- <sup>−</sup>1 čeká na potomka, jehož ID skupiny je shodné <sup>s</sup> absolutní hodnotou PID,
- 0 čeká na potomka, jehož ID skupiny je shodné <sup>s</sup> ID skupiny volajícího,
- $\bullet > 0$  čeká na dokončení potomka s daným PID.

# 1.3. Signály

Signály – soft warová <sup>p</sup>řerušení, po obdržení se spustí obsluha, kompletní seznam viz man <sup>7</sup> signal, nebo kill -l

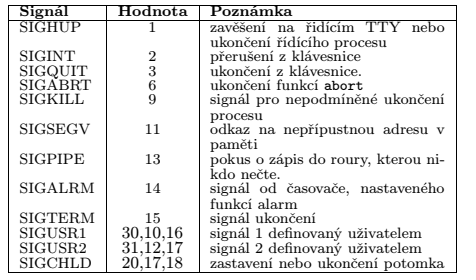

sigaction – nastavení obsluhy pro daný signál

int sigaction(int signum, const struct sigaction \*act, struct sigaction \*oldact);

- struct sigaction {
- /\* Ukazatel na funkci obsluhy \*/
- /\* SIG\_DFL implicitní \*/ /\* SIG\_IGN - ignorování \*/
- void (\*sa\_handler)(int);
- /\* Blokované signály při obsluze \*/ sigset\_t sa\_mask;
- /\* Přiznaky ovlivňující obsluhu \*/ int sa\_flags; }

Proměná pro záznam signálu <sup>v</sup> globální obsluze by měla být typu sig atomic <sup>t</sup>.

kill – zaslání signálu procesu

int kill(pid\_t pid, int sig);

Parametr <sup>p</sup>id podobný jako <sup>u</sup> wait.

## 1.4. Meziprocesová komunikace

pipe – vytvoření datové roury

int pipe(int filedes[2]);

Pro čtení <sup>z</sup> roury se použije deskriptor filedes[0], pro zápis do ní filedes[1].

popen, pclose – vytvoření jednosměrné roury pro I/O operace, popen otevře nový proces pro vytvoření roury, parametr type je <sup>r</sup> pro čtění, <sup>w</sup> pro zápis.

FILE \*popen(const char \*command, const char \*type); int pclose(FILE \*stream);

mkfifo – vytvoření pojmenované roury (položky <sup>v</sup> souborovém systému); normální roury mohou používat pouze procesy se shodným <sup>p</sup>ředchůdcem, FIF O mohou používat i procesy, které spolu jinak nesouvisí.

int mkfifo(const char \*pathname, mode\_t mode);

- **Sdílená paměť** sdílení adresního prostoru mezi více procesy, <sys/ipc.h>,<sys/shm.h>; použití pomocí
	- Alokace

int shmget(key\_t, size\_t, int);

- Operace
- void \*shmat(int shmid, const void \*shmaddr, int shmflg);
- Ovládání

int shmctl(int shmid, int cmd, struct shmid\_ds \*buf);

- IPC STAT načtení řídící struktury sdílené paměti
- IPC SET nastaveni některych polí struktury shm perms
- IPC RMID odstranění sdílené paměti ze systému – SHM LOCK – uzamčení sdílené paměti (jen superuživatel)
- SHM UNLOCK odemčení sdílené paměti (jen superuživatel)
- Odpojení

• Ovládání

int

} Operace:

1.5. Vlákna

– semid ds

struct sembuf {

bude 0,

Zahrnout <pthread.h>, <sup>p</sup>řekládát <sup>s</sup> -lpthread.

pthread self – získání ID volajícího vlákna pthread\_t pthread\_self(void);

pthread equal – porovnání ID vláken

pthread join – čekání na skončení vlákna

int pthread\_join(pthread\_t thread,

luje.

pthread create – vytvoření vlákna

short sem\_op;

short sem\_flg;

int shmdt(const void \*shmaddr);

Některé operace, parametr cmd:

– GETPID – zjištění sempid • Operace nad semaforem

Semafory – slouží k jednoduché synchronizaci procesů, jsou realizovány polem čítačů, <sys/sem.h>

> • Vytvoření identifikátoru, nsems udává počet semaforůint semget(key\_t key, int nsems, int semflg);

– IPC STAT – načtení řídící struktury semaforu – IPC SET – nastavení některých polí struktury

– IPC RMID – odstranění semaforu ze systému – GETVAL – zjištění hodnoty semaforu – SETVAL – nastavení hodnoty semaforu

 semop(int semid, struct sembuf \*sops, unsigned nsops);

unsigned short sem\_num; /\* číslo semaforu \*/

– sem op <sup>&</sup>gt; 0 – hodnota sem op se <sup>p</sup>řičte k čítači, – sem op <sup>&</sup>lt; 0 – sem op se odečte, <sup>v</sup> <sup>p</sup>řípadě, že čítač je záporný volání se pozastaví do doby než

– sem op = 0 – čekání dokud se semafor nevynu-

int pthread\_create(pthread\_t \*restrict threa21d, const pthread\_attr\_t \*restrict attr, void \*(\*start\_routine)(void\*),

int pthread\_equal(pthread\_t t1, pthread\_t t2);

void \*\*value\_ptr);

void \*restrict arg);

 $/*$  operace nad semaforem  $*/$ 

 $/*$  IPC\_WAIT, SEM\_UNDO  $*/$ 

int semctl(int semid, int semnum, int cmd,  $\ldots)$